$<<$ Access2003

书名:<<Access2003数据库技术与应用>>

- 13 ISBN 9787040301984
- 10 ISBN 7040301989

出版时间:2011-1

 $(2011-01)$ 

, tushu007.com

页数:353

PDF

更多资源请访问:http://www.tushu007.com

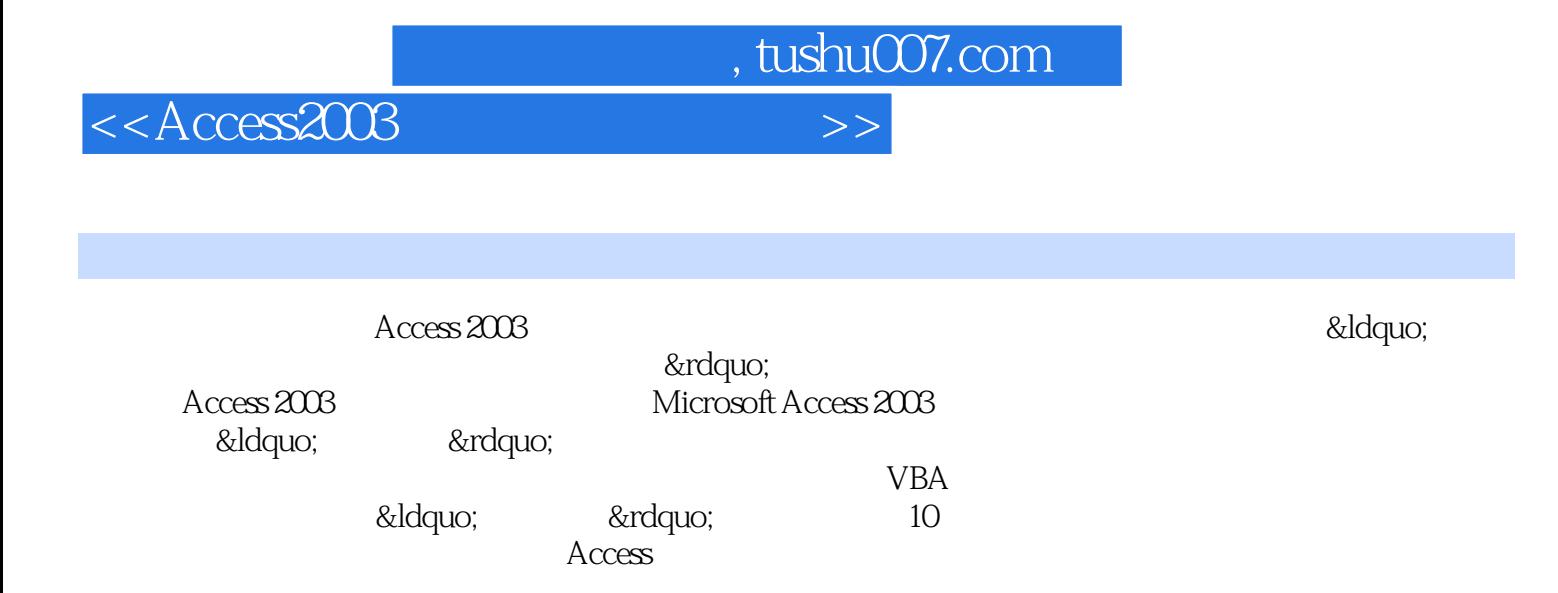

## $<<$ Access2003  $>>$

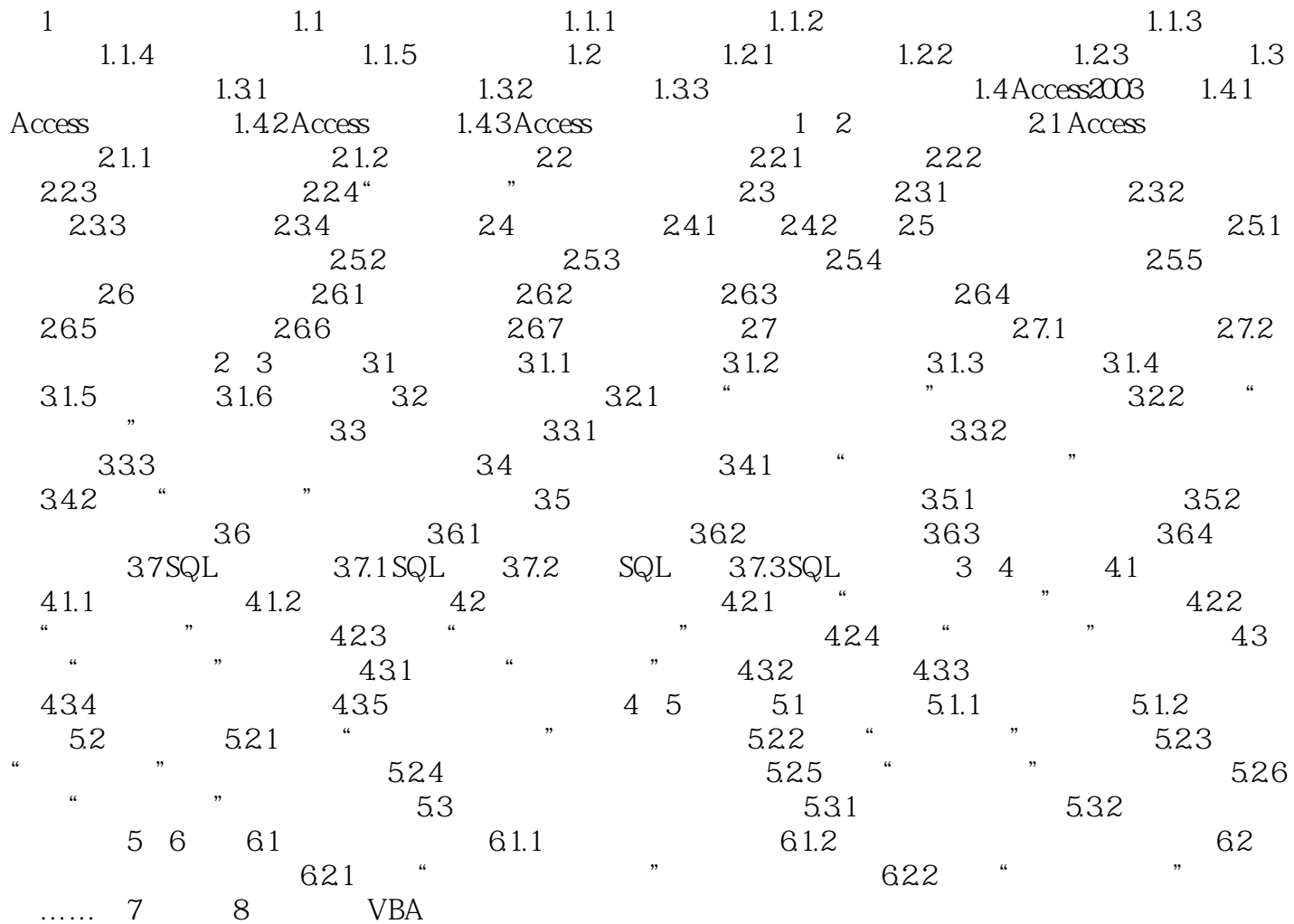

, tushu007.com

 $,$  tushu007.com

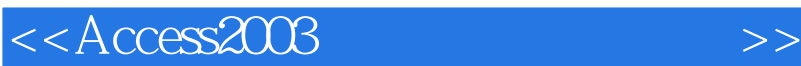

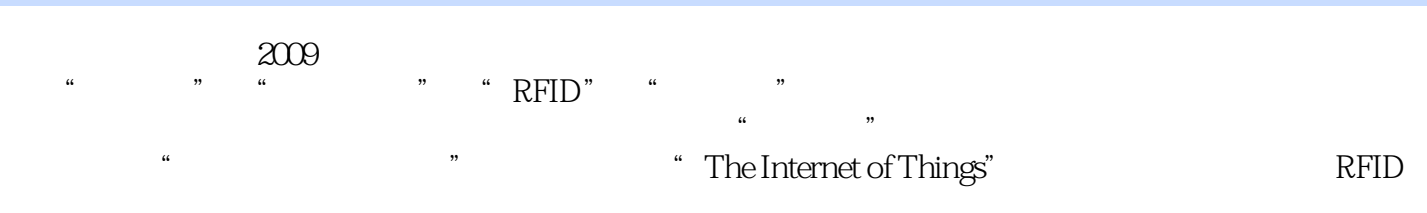

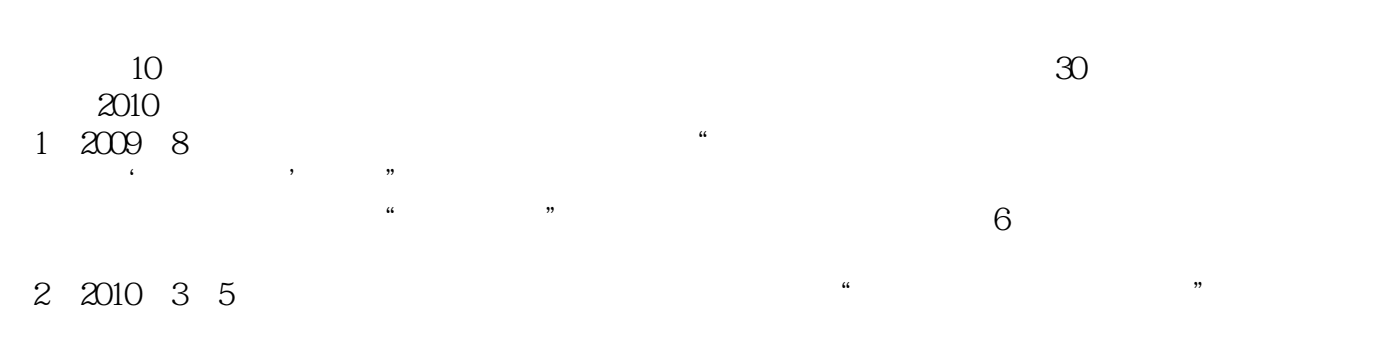

 $2010$  "

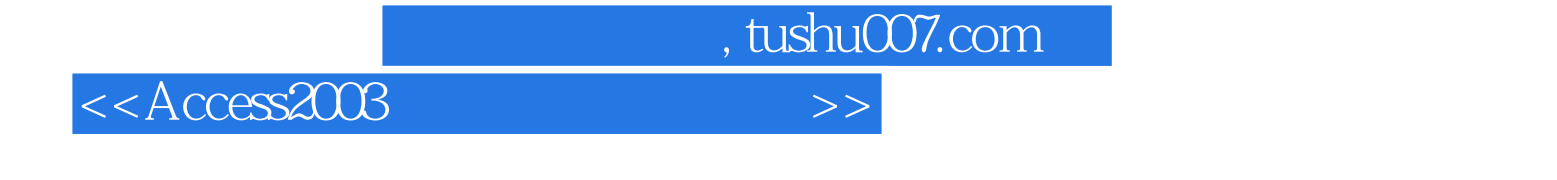

Access2003 1. "We have a set of the set of the set of the set of the set of the set of the set of the set of the set of the set of the set of the set of the set of the set of the set of the set of the set of the set of the  $10$ 

## $2.$

Access

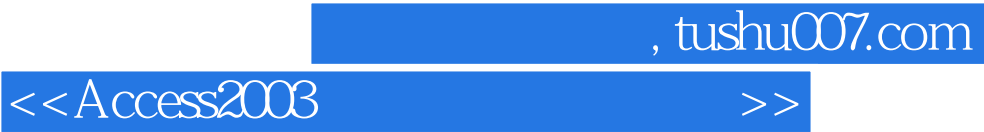

本站所提供下载的PDF图书仅提供预览和简介,请支持正版图书。

更多资源请访问:http://www.tushu007.com